# Cheatography

## PLSQL Cheat Sheet by [juliosueiras](http://www.cheatography.com/juliosueiras/) via [cheatography.com/23055/cs/6461/](http://www.cheatography.com/juliosueiras/cheat-sheets/plsql)

Packages (cont)

END [package\_name];

END [package\_name];

Need to specify type

Need to wrap around quote when assign string value

No need quote when reference

Value can only be assigned in a PL, via exec or Begin / End

Use PRINT to list out bind

Conditional and Loops Declare and use of

%TYPE %ROWTYPE

myvar number;

VARCHAR2 NUMBER DATE Assignment operator := Nested block variable

CREATE PACKAGE BODY package\_name { IS | AS } procedure\_or\_function\_body\_1; procedure\_or\_function\_body\_2;

fication 2;

Package body

Bind variable

the variable

block

variable

variable

scope DECLARE

BEGIN myvar:=1;

> procedure\_or\_function\_speci‐

#### Function

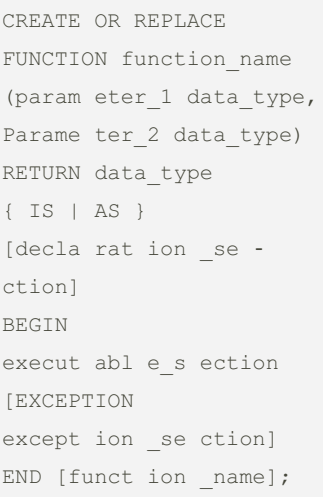

#### Procedures

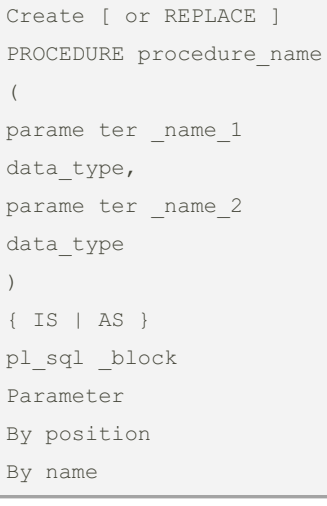

#### Packages

```
CREATE PACKAGE
package name { IS | AS }
proced ure _or _fu nct ‐
ion sp eci fic ati -
on_1;
```
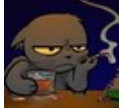

By juliosueiras

[cheatography.com/juliosueiras/](http://www.cheatography.com/juliosueiras/)

Published 17th December, 2015. Last updated 12th May, 2016. Page 1 of 3.

Sponsored by ApolloPad.com Everyone has a novel in them. Finish Yours! <https://apollopad.com>

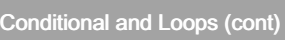

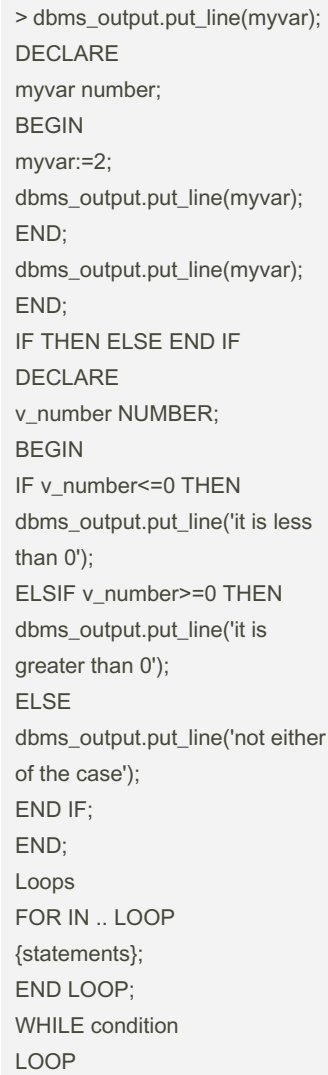

> {statements}; END LOOP; LOOP {statemens}; EXIT WHEN condition; CONTINUE WHEN condition; END LOOP; Loops DECLARE i NUMBER :=10; BEGIN FOR i IN 1..5 LOOP dbms\_output.put\_line(i); END LOOP; dbms\_output.put\_line(i); END; CASE – Simple Case CASE expression WHEN value\_1 THEN .. WHEN value\_2 THEN ELSE END CASE; CASE – Searched Case WHEN boolean\_expression THEN ELSE END CASE;

Conditional and Loops (cont)

# Cheatography

# PLSQL Cheat Sheet by [juliosueiras](http://www.cheatography.com/juliosueiras/) via [cheatography.com/23055/cs/6461/](http://www.cheatography.com/juliosueiras/cheat-sheets/plsql)

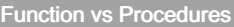

Function must return a value. Procedure can not return a value

Function and procedure can both return data in OUT and IN OUT parameters

Function can be called from SQL, but not for procedure

Can not perform a DML DDL within function, while allowed in procedure

### **Trigger**

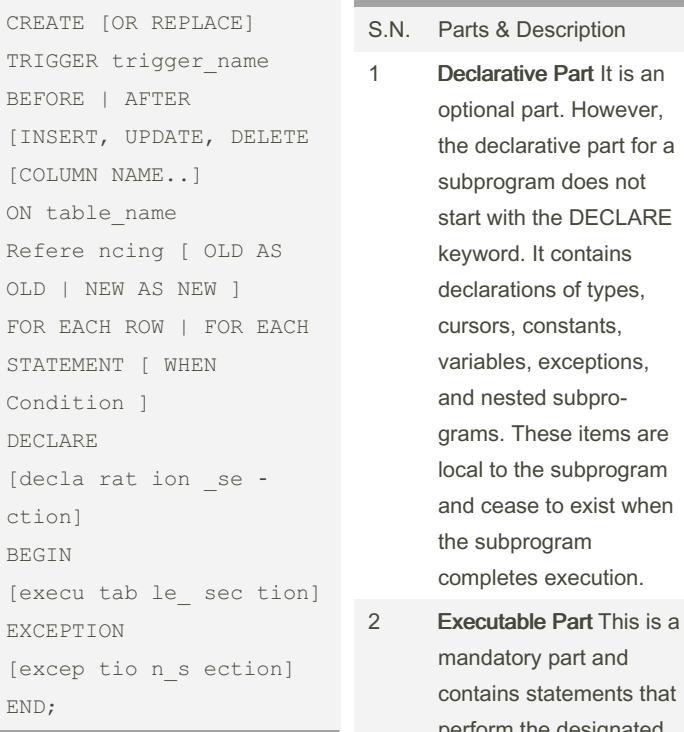

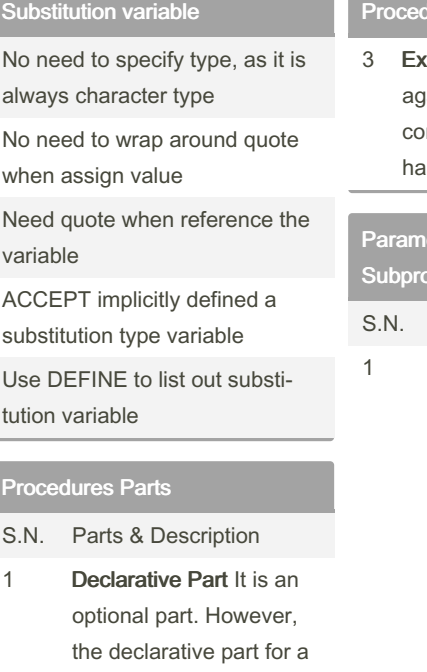

subprogram does not start with the DECLARE keyword. It contains declarations of types, cursors, constants, variables, exceptions, and nested subpro‐ grams. These items are local to the subprogram and cease to exist when

the subprogram completes execution.

mandatory part and contains statements that perform the designated

action.

### ures Parts (cont)

ception-handling This is ain an optional part. It ntains the code that ndles run-time errors.

### eter Modes in PL/SQL ograms

### Parts & Description

IN An IN parameter lets you pass a value to the subprogram. It is a readonly parameter. Inside the subprogram, an IN parameter acts like a constant. It cannot be assigned a value. You can pass a constant, literal, initialized variable, or expression as an IN parameter. You can also initialize it to a default value; however, in that case, it is omitted from the subprogram call. It is the default mode of parameter passing. Parameters are passed by reference.

## Parameter Modes in PL/SQL Subprograms (cont)

- 2 OUT An OUT parameter returns a value to the calling program. Inside the subpro‐ gram, an OUT parameter acts like a variable. You can change its value and reference the value after assigning it. The actual parameter must be variable and it is passed by value.
- 3 IN OUT An IN OUT parameter passes an initial value to a subprogram and returns an updated value to the caller. It can be assigned a value and its value can be read. The actual parameter corresponding to an IN OUT formal parameter must be a variable, not a constant or an expression. Formal parameter must be assigned a value. Actual parameter is passed by value.

#### Packages Code Example

CREATE OR REPLACE PACKAGE roppkg AS PRO CEDURE ropmall (pi\_city varchar2 default 'Missi ssa uga',

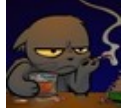

By juliosueiras

Published 17th December, 2015. Last updated 12th May, 2016. Page 2 of 3.

Sponsored by ApolloPad.com Everyone has a novel in them. Finish Yours! <https://apollopad.com>

[cheatography.com/juliosueiras/](http://www.cheatography.com/juliosueiras/)

# Cheatography

# PLSQL Cheat Sheet

by [juliosueiras](http://www.cheatography.com/juliosueiras/) via [cheatography.com/23055/cs/6461/](http://www.cheatography.com/juliosueiras/cheat-sheets/plsql)

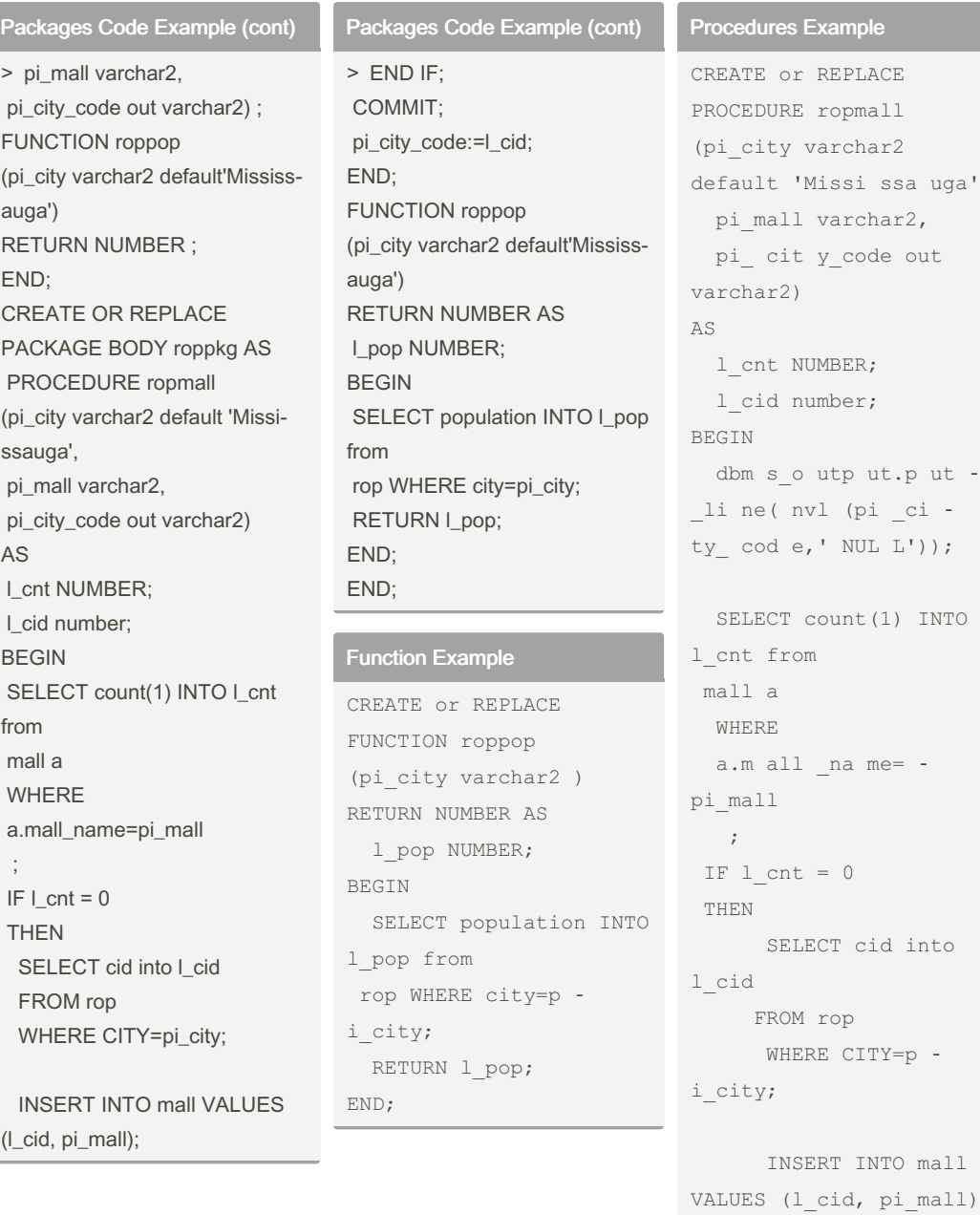

INTO mall pi\_mall); END IF; COMMIT; pi\_ cit y\_c ode :=l ‐ \_cid; END;

ssa uga',

 $(1)$  INTO

By juliosueiras

[cheatography.com/juliosueiras/](http://www.cheatography.com/juliosueiras/)

Published 17th December, 2015. Last updated 12th May, 2016. Page 3 of 3.

Sponsored by ApolloPad.com Everyone has a novel in them. Finish Yours! <https://apollopad.com>